文章编号: 1000-8349(2006)03-0189-11

# 虚拟天文台: 科学、工具及应用

# 张彦霞, 赵永恒

### (中国科学院 国家天文台, 北京 100012)

摘要: 阐述了虚拟天文台的科学目标、可能的基于虚拟天文台的项目、虚拟天文台的作用和意义; 着 重介绍了目前虚拟天文台项目开发的各种工具及应用。随着各种工具的开发、集成和应用,虚拟天 文台的功能将越来越完善,其成功的科学范例再次显示了虚拟天文台的优越性,标志着虚拟天文台 正在从"概念"转向"操作",由"技术"向"科学"靠近,以"科学"为主旋律前进。虚拟天文台 将成为天文学家科研工作必不可少的一部分。

关 键 词: 天文学; 虚拟天文台; 综述; 数据分析: 数据挖掘; 可视化 **中图分类号**: P1; N37; TP39 文献标识码: A

 $\mathbf{1}$ 引 言

技术革新是科学快速增长的驱动器,天文学历史上不乏这样的事例: 20世纪60年代电子 技术和空间科学的发展,导致了一批新的天体或天文现象的发现,如类星体、宇宙微波背景辐 射、脉冲星、γ射线暴 (Gamma Ray Burst, GRB) 等的发现和 X 射线天文学的兴起等; 上世 纪 80年代到 90年代计算机技术和探测器技术的发展, 推动了对星系的形成和演化、太阳系外 行星、宇宙微波背景辐射的扰动、暗物质和暗能量、GRBs 等的研究; 如今信息技术的飞速发 展, 预示着天文学发现的下一个黄金时代即将到来。虚拟天文台正是加速这一天文学发现的黄 金时代到来的锐利工具!虚拟天文台的概念一经提出立刻引起了广泛关注,Szalay 和 Gray 在 2001年9月份的《Science》上发表了题为"全世界的望远镜"的文章 [1]; Brumfiel 于 2002 年 11 月份在《Nature 》上发表了题为"手指尖上的天空"的新闻 [2]。同时有关虚拟天文台 的科技文章风起云涌, 在 ADS 上输入关键词" virtual observatory", 按题目搜索就有近 300 篇文章列出,若按摘要搜索则有 700 多篇。其中 Padovani 等人发表在天文学期刊《 A&A 》 上的文章,基于虚拟天文台工具发现了 31 个新的被尘埃遮挡的超大质量黑洞候选体 <sup>[3]</sup> 。紧 接着 McGlynn 等人在美国的《ApJ》上发表的文章通过虚拟天文台的数据获得方法来交叉 证认多波段星表, 随后利用 ClassX 对未证认的 ROSAT 巡天的 WGACAT 的源分类 [4]。后来 Tsalmantza 等人又发表了用虚拟天文台工具研究近邻星系中亮的 AGB 星的文章 [5]。一系列

收稿日期: 2005-12-12; 修回日期: 2006-02-14 基金项目: 国家自然科学基金资助项目 (10473013, 90412016)

的科学成果显示了虚拟天文台正在逐步由"技术"向"科学"迈进。

#### $\overline{2}$ 国际虚拟天文台联盟的组成及其运行机制

目前, 国际虚拟天文台联盟成员已经发展为16个, 它们是美国虚拟天文台 (NVO)、英 国虚拟天文台 (AstroGrid)、欧洲虚拟天文台 (EURO-VO, 其前身为目前已结题的天体物理 虚拟天文台 AVO)、德国虚拟天文台 (GAVO)、法国虚拟天文台 (OV-France)、中国虚拟天 文台(China-VO)、欧空局虚拟天文台(ESA-VO)、日本虚拟天文台(JVO)、澳大利亚虚拟 天文台 (Aus-VO)、加拿大虚拟天文台 (CVO)、意大利虚拟天文台 (DRACO)、印度虚拟天 文台 (VO-India)、韩国虚拟天文台 (KVO)、俄罗斯虚拟天文台 (RVO)、匈牙利虚拟天文台 (HVO)、亚美尼亚虚拟天文台 (ArVO)。各成员联合成立了国际虚拟天文台联盟执行委员会, 下设秘书和技术协调组,按照侧重点的不同又细分为工作组和兴趣组。兴趣组主要是提出理 论、应用和需求;工作组通过一系列的标准和原则来加以实现;技术协调组协调这两组的运 行、意见和分歧。各组之间的协调配合使虚拟天文台项目更有效和健康有序地发展。其中工作 组又分为资源注册 (Resource Registry)、数据模型 (Data Modeling)、统一的内容描述 (Unified Content Description)、数据获得层 (Data Access Layer)、 VO 事件 (VO Event)、 VO 表 (VO Table)、VO 查询语言 (VO Query Language)、标准和文档接受步骤 (Standards & Documents Acceptance Process)、网格和网页服务 (Grid & Web Services); 兴趣组分为 VO 的应用 (VO Applications)、数据的保存和管理 (Data Preservation and Curation)、VO 的理论 (VO Theory) 和热衷于全球网格论坛的天文研究组 (GGF Astro-RG)。

虚拟天文台的科学目标 3

虚拟天文台提供了各种资源、例如数据资源、计算资源、存储资源、并将各种资源无缝透 明地融合在一起,向用户提供可以轻松地进行在线研究的门户和窗口。不同的虚拟天文台项 目提出了不同的科学目标,大致可以总结如下 [6]:

(1) 系统地探索数据

通过对多波段多尺度多时段的天文数据的探索,可以研究宇宙的大尺度结构和银河系结 构、 AGN 物理和演化、低表面亮度星系, 并且可以探索以前很少研究的观测参数空间。

(2) 时间域和图像域的探索

研究不同时间域的数据, 可以发现一些变源或变化的天文现象, 如超新星、 GRBs 、暂 现源、变星等。对于图像数据, 我们可以将源的形态和环境有效地参数化, 通过多尺度分析或 借助模式识别方法发现新的现象,如引力透镜的发现。每一种方法都有自己的偏差和极限, 可根据数据的特点和科学要求来选择合适的方法。

(3) 稀有的或未知类型的天体或新现象的发现

天文学家最关注的事情, 就是希望发现一些稀有的或未知类型的天体 (例如高红移类星 体、 II 型类星体、 T 矮星等) 或新现象, 从而推动理论的不断发展和完善。研究 SDSS 和 2MASS 数据可以发现 T 矮星、褐矮星和高红移类星体, 而研究高红移类星体可用来探索宇宙 早期的再电离过程。

(4) 巨型的数值模拟与观测数据的对比

以前由于存储和计算资源的缺乏而不能实现的任务, 现在借助虚拟天文台则可以实现。

(5) 多波段天文学、统计天文学和交叉学科的发展

多波段数据在虚拟天文台中的有机融合为多波段天文学研究提供了很好的平台。例如银河 系多波段图像数据的融合可以大大地促进我们对银河系的结构、组成和演化的研究。对 DPOSS 和 2MASS 图像数据用形状和颜色进行模式匹配, 可以有助于星系和星系团的证认。海量数据 的获得为统计天文学和数据挖掘等基于大型数据的学科提供了很便利的试验平台。对大麦哲 伦云的九百万颗恒星做出颜色星等图, 可以看出不同光谱型的恒星在图上的分布情况, 不再 受小样本泊松误差的影响。MACHO 项目中发现了 10 万颗新的变星, 其中的一些可能蕴含着 新的物理机制。

#### $\overline{4}$ 基于虚拟天文台的可能研究项目

(1) AGN 的全波段观测及其演化

通过从射电波段到 X 射线波段进行多波段的交叉证认, 可以研究 AGN 的多波段特性及 其演化。由于各波段的仪器的分辨率和系统误差等的影响,我们需要理解由此带来的选择效 应、昏暗效应。对 AGN 进行全面的普查, 为研究 AGN 的形成、演化和观测性质等提供完备 的样本, 从而可以研究 AGN 的演化、净能量、弥散背景等。

(2) 银河系的空间结构图

利用相关的巡天资料 (如恒星的可见光到近红外波段的巡天和星际介质的远红外到射电 波段的巡天)可以作出恒星、气体、尘埃、恒星形成率 (SFR) 等的三维图像和恒星的自行、气 体的速度的六维相空间图像。为研究星系的结构、动力学和形成提供重要的资料和依据。

(3) 选择星系团作为探索大尺度结构演化的探针

可以用星系密度、X 射线、S-Z 效应等方法选择星系团, 并探讨各种方法的选择效应。 选择完备的星系团样本来探索宇宙学和大尺度结构的演化。

 $\overline{5}$ 虚拟天文台的优越性

科学发现通常可分为两种: 概念的更新和现象的发现。概念的更新如相对论、量子力学、 膜视界 (Brane World)、暴涨等; 现象的发现如暗物质、类星体、GRBs、宇宙微波背景辐射、 太阳系外行星、模糊宇宙等。观测可以促进理论的发展, 经验可以推出理论, 同时两者又都可 以被理论所引导。借助于虚拟天文台可以探索某些参数空间,架起多波段数据融合的桥梁。 理解复杂的天体物理现象有时要求复杂的信息数据和数值模拟。新技术可以导致观测上的发 现,发现又促进理论的发展, 同时理论又反过来指导观测, 整个过程循环上升发展。新的发现 通常在一些参数空间的边界或边缘处。人们观察事物的视场更深、能收集更多的数据、用更多

的波段来观察等常会导致新的发现。如果融合 N 个数据库的效用为  $O(N^2)$ , 则得到新发现的 可能性也会随着  $O(N^2)$  增长。在天文学研究领域,从现有的巡天资料 (如早期来自 SDSS、 2MASS、 DPOSS 的资料) 得到的一些重要发现就已证实了这点, 虚拟天文台的出现无疑可 以导致新发现的层出不穷。

虚拟天文台可以对来自多种仪器的数据进行对比研究, 从而使基于大型数据的定量研究 的新科学成为可能, 使科学研究更加便利; 应用新的方法研究融合各类数据 (如多波段、多尺 度、多时期的数据),可以产生只使用一类数据所不能具有的价值,加强了探索新发现的能力; 利用多波段信息, 对源进行统计证认; 通过对一些超过通常证认极限的数据 (星等 R > 25), 虚拟天文台可以从事边缘科学的研究,也即在数据的边界或极值处获得一些新的发现。当然, 虚拟天文台的优越性远不只有这些,可以简要罗列如下:

(1) 提高数据利用率: 单一望远镜或仪器收集的数据可以被不同的研究者从事不同的科研 项目时多次重复使用;

(2) 数据整合: 数据以统一的方式存档保证长期的科学使用;

(3) 提高标准并创建更高一级的数据产品, 使数据更好地为科学服务;

(4) 数据库的互操作: 加强与其他数据库、星表、摘要服务的联系并与文献数据库相联;

(5) 提高计算机、网络、数据压缩和存储技术: 以更低的代价来提取和分析更多的数据和 信息;

(6) 用新的软件工具进行数据挖掘, 可深入掌握星表中的天体的性质;

(7) 提高创建新的地面或空间项目从准备、预研到最终建造的效率: 最优化各个大项目的 科学产出,提高和完善新的观测计划;

(8) 实现真实数据与模拟数据的对比: 为新的想法、新的模型、新的物理机制提供反馈;

(9) 天文学家不需太多的努力便可借助虚拟天文台工具研究观测参数空间的新的区域;

(10) 提供研究和发展的驱动器、应用试验平台, 同时带动相关学科的发展 (如 IT、统计 学、数据库等)。

另外, 虚拟天文台也具有更广泛的科学和社会效益:

(1) 有效地为公众提供数据服务: 终端用户的层次可以各不相同, 但从专业的天文学家到 感兴趣的高中生和富有热情的业余爱好者都可以从中得到满足;

(2) 专业水准的提高: 任何科学家和学生通过互联网就可以做出一流的科学研究工作, 拓 宽了参与天文学研究的群体。

(3) 交叉学科的互相促进: 虚拟天文台所面临的挑战在其他学科也同样存在。智力上的交 叉成果可以反馈到 IT/CS 界;

(4) 教育和公众教育: 天文学是吸引公众参与 IT/CS 教育的磁铁, 堪称科普教育的尖 兵。虚拟天文台无论从内容、地理分布上还是社会领域等各个层面都为公众提供了史无前 例的机遇。

概而言之,虚拟天文台确实可以成为一台"效率放大器",它能够导致新的发现、新的科 研工作, 通过它可以更多、更好、更加便利地从事科学研究。

#### 6 虚拟天文台工具

虚拟天文台的体系结构如图 1 所示 [7] 。图中的英文缩写分别为: DIS(Data Inventory Service, 数据详细目录服务)、 OASIS(Organization for the Advancement of Structured Information Standards, 结构的信息标准提高的组织)、OAI(Open Archives Initiative, 开放的文 档计划)、SOAP(Simple Object Access Protocol, 简单的对象获得协议)、ADS(Astrophysics Data System, 天体物理数据系统)、UCD(Unified Content Descriptors, 统一的内容描述)、 XML(Extensible Markup Language,可扩展的标记语言)、DC Registry(Dublin Core Registry, 都柏林核注册)、 METS(Metadata Encoding and Transmission Standard, 原数据编码和传输 标准)、SIAP(Simple Image Access Protocol, 简单的图像获得协议)、SSAP(Simple Spectrum Access Protocol, 简单的光谱获得协议)、SRB(Storage Resource Broker, 存储资源经纪人)、 OGSA(the Open Grid Services Architecture, 开放的网格服务架构)。其中 VOTable 是面向虚 拟天文台应用的数据格式, conVOT 是一种将 ASCII 或 FITS 格式的数据转换为 VOTable 格 式的工具。至于 VOPlot 、 OpenSkyQuery 、 Aladin 、 Mirage 、 Topcat 将在下面描述。 由图1可知,虚拟天文台从底层的数据库到中间层的各种服务再到各种工具,然后通过

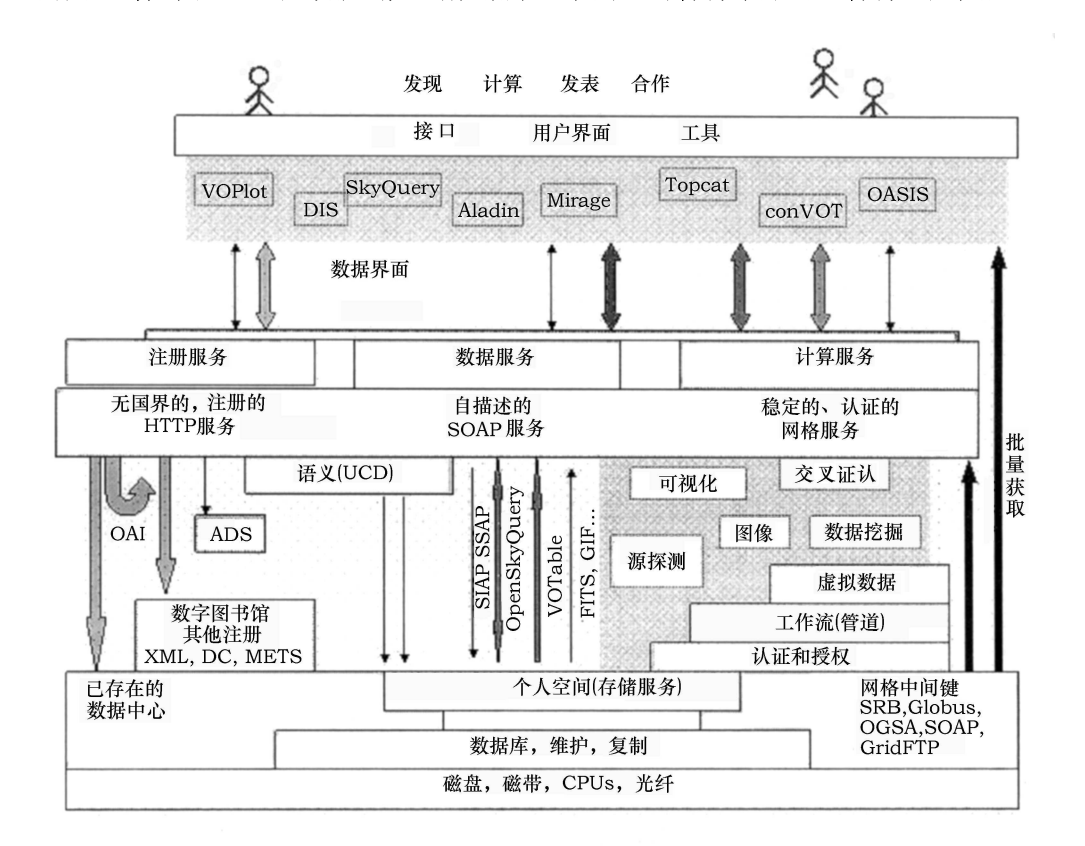

图 1 虚拟天文台的体系结构

接口、用户界面和工具与用户相连。在虚拟天文台的整个体系结构中, 我们可以看出各种工具 是其重要组成部分,各种服务是将数据、工具和用户联系起来的纽带。开发的工具越多越完 备,用户使用才会越方便越顺手。虚拟天文台工具的开发和发展通常遵循以下原则: ①可以在 桌面运行; 2可以运行管道脚本; 3可以与虚拟天文台有效地集成; 4开放的架构; 5可以对 全波段数据操作; 6用户可以自己编程; の具有可扩展性。下面介绍一些比较重要的成熟的虚 拟天文台工具。

(1) 数据库工具

虚拟天文台的最底层结构是数据库。由于天文数据具有空间位置的属性, 所以所用的数据 库必须具备空间查询的功能。目前各虚拟天文台项目所使用的数据库类型有: DB2、Oracle、 Sybase、Postgres、MySQL 。 SAADA 是一个天文数据库自动生成工具 [8] 。利用 SAADA, 天文学家可以很容易地创建自己的数据库(图像、光谱、星表等),尽可能地使创建数据库的 过程自动化。该工具的功能包括 Java 代码的生成、数据上传、自动的网页界面连接和一些其 他的互操作特征, 可以提供锥形查询、简单的图像获得服务、虚拟天文台查询语言网页服务、 在线元数据的新查询编辑器。使用该工具, 天文学家可以很容易建立记录之间的相关连接, 使 数据库富有科学内容。数据可以通过网页界面或处理过程获得。通过应用程序界面, SAADA 可以按照虚拟天文台标准与外部的数据库互操作,也可以进行受到一些条件限制的查询。

(2) 数据融合工具和整合工具

VizieR 是法国斯特拉斯堡数据中心开发的数据融合工具<sup>[9]</sup>。它提供了目前已发表数据的 各种查询方式: 按任务、波段或源的类型查询、按关键字查询 (作者姓名、标题等信息)、按 星表名查询、日期查询、图像或光谱查询、首字母缩写查询、常用的星表查询; 对单个源按位 置坐标或星名查询等。对单个星表查询,用户可以自由选择所需参数。另外它也提供了简单的 交叉证认功能, 用户可以上传文件与感兴趣的星表交叉证认。

Aladin 是法国斯特拉斯堡数据中心开发的数据整合工具 [10]。可互动地可视化天空任何 一部分图像, 并可与天文星表或用户上传文件叠加, 在同一视场中还可叠加来自 SIMBAD, NED、 VizieR 或其他星表的已知源。 Aladin 尤其在天体的多波段交叉证认、观测准备和新 数据集的质量控制等方面显示出优越性。它可以通过三种方式获得: 简单的预览、 Java 程 序界面、 Java 单机应用。目前已经发展到 3.026 版本, 并与许多虚拟天文台开发的工具 (如 VOPlot、 Cross-match 等) 集成, 使其功能更强大, 用起来更便利。

(3) 交叉证认工具

OpenSkyQuery 是美国虚拟天文台开发的交叉证认工具[11]。用户可以通过强大的查询语 言来实现星表的交叉证认。可以自己选择交叉的星表,也可以上传文件与选定的星表交叉证 认。其服务页面提供了各种数据库、交叉证认算法的模版、用户指导等。用户只需参考说明文 件, 套用模版, 选择数据源就可以交叉证认了。另外, OpenSkyQuery 对于单个数据库的各种 查询都可以实现。目前由于网络速度和带宽等原因,该系统限制查询的行数不能超过5000。

TOPCAT 是一个可以互动地将星表数据图形化的浏览器和编辑器 [12]。尽管设计的初衷 是处理天文数据,但也可用于处理非天文数据。其可以处理的天文数据主要格式为 FITS 和 VOTable, 也可以增加其他的格式。它提供了各种浏览和分析数据表的方法, 包括浏览核心 数据、表的原始信息和列的元数据、以及画图工具、统计计算、不同星表匹配算法。用强大的 可扩展的 Java 语言为基础的表达式可以建立新列, 也可以选择行的子集用以独立分析。表中 的数据和元数据可以编辑,修改后的内容可以以各种形式输出。表 1 给出了各种交叉证认工 具的发展状况。

|                      |         | . . |      |      |       |    |          |
|----------------------|---------|-----|------|------|-------|----|----------|
| 名称                   | 版本      | 状态  | 要求   | 是否单机 | 网页小程序 | 版权 | 是否已面向 VO |
| <b>VizieR</b>        | ?       | 成熟  | 无    | 否    | 是     | 免费 | 是        |
| OpenSkyQuery         | 1.16    | 成熟? | 无    | 否    | 是     | 免费 | 是        |
| Aladin               | 3.026   | 成熟  | Java | 是    | 是     | 免费 | 是        |
| <b>TOPCAT</b>        | $1.5\,$ | 成熟? | Java | 是    | 否     | 免费 | 是        |
| AstroGrid            | ?       | 9   | 无    |      |       |    |          |
| X-Corr/Federation 原型 |         |     |      |      |       |    |          |

表 1 各种交叉证认工具

(4) 数据分析、挖掘和可视化工具

R 是一个强大而广泛的免费软件环境 [13]。它提供了统一的灵活的编程环境, 用于数据 分析、应用数学、统计计算和作图。不像其他菜单驱动的统计软件,用户可以直接通过图形界 面像 C 语言命令一样与 R 互操作。核心软件包括各种统计计算包、分类、聚类、离群数据分 析、神经网络等, 适合各种平台。R 界面提供了与各种语言、格式、协议的接口, 如: C、 Fortran、Java、Python、Perl、 XLip、BUGS 等语言;标题: XML; I/O 文件结构: ASCII、gzip、Oracle、SAS、S-Plus、二进制等; 网页格式: cgi、HTML、Netcape、 SOAP;统计包: GRASS、Matlab(emulator)、XGobi;电子数据表: Excel、Gnumeric;图 表: Grace、Gtk、OpenGL、Tcl/Tk; 数据库: MySQL、SQL、SQLite; 科学 / 数学库: GSL、Isoda、LAPACK;并行处理: PVM;文本处理: LaTeX;网络连接: sockets、  $DCOM$ ,  $CORBA$ .

Mirage 是基于 Java 开发的数据分析和可视化工具 [14]。可以用表格、直方图、散点图、 平行坐标、图表、树形结构等形式在低维或高维空间中显示数据点、某类数据点或相似结构的 数据点的投影图。它使得作图、手动分类或自动分类、直观的图表查询更便利。用少量的解释 性的语句就可以分析和可视化数据。更为优越的是它提供了图表操作来研究同类天体或事件 的不同属性间的横向相关性, 以及不同层次的分析之间的纵向联系。它搭起了人机模式识别 差异的桥梁,而且开发是面向虚拟天文台的,虚拟天文台可以直接调用,并可与其他的工具集 成, 使其功能更加完善。表 2 列出了 R 和 Mirage 的发展状况。

| 名称     | 版本     | 状态   | 要求   | 是否单机 | 网页小程序 | 版权 | 是否已面向 VO | 注释                               |
|--------|--------|------|------|------|-------|----|----------|----------------------------------|
| R      | 2.1.0  | 成熟   | 无    | 是    | 否?    | 免费 | 否        | 可扩展统计软件包                         |
| Mirage | $0.3+$ | Beta | Java | 是    | 否     | 免费 | 是        | 需要 VOTable/Registry<br>和 FITS 插件 |

表 2 R 和 Mirage

VOStat 是天文学和统计学交叉学科合作的成果 [15]。它是虚拟天文台框架下开发的面向 整个天文界的基于专业知识的统计原型工具,由易于扩展的分布式的基于网页的框架构成, 可以通过开源的客户端 GUI 获得。目前具有用于聚类和离群数据探测的多分辨率 K 维树的 功能, 还包括一些传统的方法如主分量分析和存在分析等。

天文神经网络项目 (Astroneural) 是欧洲虚拟天文台项目下属的一个项目 [16], 主要目标 是探索神经网络和其他高级软计算工具的最有可能的应用,用监督和非监督的方法从大型的 多参数数据集中提取信息, 包括天文的和非天文的应用。其应用集中在: 图像分割和目标提 取、恒星 / 星系分类、非监督聚类、时间序列分析、测光红移、模拟数据分析、望远镜控制、 应用于遗传学、海底分类及其他应用。天文神经网络原型是基于 Matlab 开发的,最终的版本 要改为 C 语言。

Grist 是基于网格的数据挖掘项目 [17], 可使天文学家和其他科学家、公众能利用网格技 术更容易地进行科学研究。其目的是让用户了解在天文学领域中面向服务的架构的作用, 使用 户熟悉网格尤其是 TeraGrid, 以便与美国虚拟天文台合作创建以计算为基础的网页服务库; 创建和挖掘多波段的融合图像、星表和光谱。收集的天文图像数据通常在不同时间和不同波 段覆盖同一天区。多种观测资料的融合数据的分析有助于对宇宙中的物理过程有一个统一的 全面的认识和理解;用数据挖掘的方法系统地探测弱源、暂源、变源和高红移类星体等;也可 以用 TeraGrid 资源拟合 SDSS 的类星体光谱, 从而测得黑洞质量。

ClassX 项目是美国虚拟天文台开发的一个原型系统<sup>[18]</sup>, 能使概念具体化, 提供切实的研 究经历, 以带动整个系统的成功。该原型涵盖了天文研究的整个过程: 提出问题、观测验证、 进行观测、分析和处理结果、与假设对比。为了论证新的范例在虚拟天文台中的可行性,该项 目集中精力精选研究课题: 利用多波段数据建立和应用分类器。由已知的 X 射线源训练得到 分类器, 预测未知源的类型, 挑出感兴趣的源进行研究, 从而加深对高能天体物理的理解。

VisIVO 是一个可以支持三维天文数据分析和可视化的工具[19], 利用先进的可视化技术 显示出三维数据的图形。使用几个插入工具,用户可以有效地对数据控制和分析。该工具逐步 与虚拟天文台服务整合:与虚拟天文台服务相联,获取和处理各种格式的数据,如 VOTable 格式、 FITS 或 ASCII 格式。数据可通过各种方式 (散点图、立体图、等势面等) 可视化。

VOPlot 是印度虚拟天文台开发的 Java 程序<sup>[20]</sup>, 可以画不同类型的图形 (散点图、直方 图、带误差的图), 数据格式为 VOTable, 可以对任何星表作图。用户可以对原始数据加工, 例如增加列或进行一些简单的运算生成新列,而且图可以以 eps 格式保存。VOPlot 有两种版 本: 桌面版本和网页版本。网页版本集成在 VizieR 星表服务中, 桌面版本可以通过印度虚拟 天文台网站获得。

XmdvTool 是一个面向公共领域的软件包 [21], 可互动、可视化地用于探测多维变量数 据。它可以运行在各种平台上 (UNIX/LINUX/MAC 和 Window 平台), 支持四种显示数据方 法: 散点图 (Scatterplots)、星状浮雕 (Star Glyphs)、平行坐标 (Parallel Coordinates)、高维 叠加 (Dimensional Stacking); 也支持各种互动模式和工具, 包括放大和缩小、加框、变形技 巧、刷新屏幕等;还支持单变量显示、图形总结、树状图、框图。用户可以根据自己的需求更 改图形和数据的颜色。英国虚拟天文台项目已将 XmdvTool 工具整合在虚拟天文台中,成为 虚拟天文台版本 Xmdv-lite<sup>[22]</sup>, 用 Java 将其封装, 使其便于安装, 可以通过英国虚拟天文台 客户端调用。

GGobi 用以可视化高维数据的可视化软件 [23]。它可以高度互动、适时、动态地研究数 据;可以作各种各样的多变量图如点图、散点图、棒图、针状图、直方图、平行坐标图、散点 图阵等;可以实现数据之间连线、放大和缩小、加框; 数据还可以在三维空间中旋转; 可以手 动地控制坐标的维数和选择参量; 数据点之间的线可以连接、增加、移动; 还可以用 R 来进 行统计分析。另外应用插件可以对其功能进一步扩展。

还有许多可视化工具如多变量可视化系统 Xgobi<sup>[24]</sup>、开源的可视化数据探测器 <sup>[25]</sup>、可视 化的数据挖掘和数据库研究系统<sup>[26]</sup>、在线的信息可视化环境库<sup>[27]</sup> 等, 这里不再一一叙述, 感兴趣的读者可参考相关网站的介绍。

(5) 光谱相关工具

Specview 是基于 Java 语言的一维光谱可视化和分析工具 [28]。可以读取所有的哈勃望远 镜的光谱格式, 以及来自其他仪器 (如 IUE、 FUSE、 ISO、 FORS 和 SDSS) 的光谱数据, 预览 STScI 数据库的光谱, 也支持通常的 FITS 和 ASCII 数据。可以直接从虚拟天文台服务 器上读取数据, 而且可以用虚拟天文台标准能谱分布 (SED) 的格式读写光谱数据。数据一旦 读进来, 就能以图形形式显示出来, 并且可以通过图形化界面对光谱进行分析。它支持针对仪 器的数据处理、灵活的光谱单位转换、传统的作图功能、图形加注释、图形平铺、最后结果以 JPEG、 PS 格式保存或打印等操作。仅靠鼠标操作, 就可以实现测量 (如: 测谱线的等值宽 度)和谱线证认等功能。 Specview 可以将来自不同仪器或不同波段的同一天体的数据混合在 一起, 建立宽波段的标准能谱。而且该工具还具有光谱拟合功能, 用户可以用工具提供的多成 分模型或自己上传的模型来拟合光谱,如拟合类星体的光谱来测定黑洞的质量,还支持互动 地用模板来归一化光谱。

另外, 西班牙虚拟天文台也开发了相应的光谱拟合工具 VOSED, 但还处于不断地发展 和完善之中, 有关情况可参看有关网页 [29].

(6) 红移测量工具

ANNz 是一个免费的用神经网络方法来测量红移的软件包 [30] 。将已知红移的星系样本通 过神经网络来建立模型,以预测新的未知红移的数据。 Bpz 是用贝叶斯的方法从模板中获得 先验知识, 从而建立模型来测量红移<sup>[31]</sup>。 HyperZ 是运用测光星表通过标准能谱拟合的方法 来定出每个天体的红移,也就是将观测到的星等与从标准模板中计算出的星等对比 [32]。

(7) VO 桌面调用服务 ACR

ACR 是英国虚拟天文台开发的应用界面,可以直接调用 VO 服务, 隐藏起系统的复杂性 (例如: 配置、认证、服务类型)[33]。 ACR 可以通过 JavaRMI 、 XMLRPC 或 HTTP 创建。 目前可以用 Python、 Perl、 Java、 C++ 和 C# 调用。界面不仅适合简单的脚本工作 (例 如自动运行一批天文查询和处理程序), 而且运用其他的用户界面也可以获得 VO 服务 (例如  $\text{Aladin}$ .

(8) 其他工具

TWiki 是一个可扩展、强大、安全但简单的基于网页的协同合作平台 [33]。用 TWiki 可以 通过内部网或外部网管理一个项目开发空间, 同组成员可以共享文件和工具等。SkyWalker 提 供了在一个网页内发布巨大图像的方法<sup>[35]</sup>。 SkyView 又称网络虚拟天文台 (Internet VO), 可以浏览从射电波段到  $\gamma$  射线波段的天空的任何一部分图像 [36]。 PMViewer 能将 N 体模拟 的数字模拟结果可视化<sup>[37]</sup>, 例如: GADGET 是一个模拟无碰撞气体的动力学的程序。还有 许多重要的工具这里不再一一列举。

#### $\overline{7}$ 科学范例

各个虚拟天文台项目都在积极努力地开发各种工具, 同时提出了许多研究范例来带动项 目的发展, 为各个工具之间有效地集成和调用等提供了试验平台。以保证开发出的系统能真正 地为天文学家所用。美国虚拟天文台推出了寻找褐矮星的范例<sup>[38]</sup> 和 ClassX 项目<sup>[18]</sup>; 英国虚 拟天文台自动化了用 HyperZ 测量红移的流程。中国虚拟天文台项目利用 2MASS 搜寻 OB 星 协候选体,研究银河系旋臂结构 [39]。在这方面表现比较活跃的当属天体物理虚拟天文台(该 项目已结题, 现改为欧洲虚拟天文台), 它提出了许多科学范例, 其中在河外天文学中关于被 遮挡的 II 型类星体的发现和星系中的恒星形成历史的研究、在河内天文学中关于年轻恒星天 体的分类和恒星从 AGB 阶段到行星状星云的过渡阶段的演化的研究, 都取得了不错的科学成 果 $[3 \sim 5]$ 

#### 8 总结和展望

目前虚拟天文台正从孩提时代步入少年时代, 各种资源具备, 但尚未系统有效地融合为 一个整体,还正处于"百花齐放、百家争鸣"的时代,各个虚拟天文台项目都在努力突出自己 的特点和长项,而且都在遵守国际虚拟天文台联盟提出的协议和标准。目前虚拟天文台正在 逐步从"虚拟"变为"现实",由"概念"转向"操作","技术"正在向"科学"靠近,并以 "科学"为主旋律前进。相信不久的将来在各个领域专家的共同努力下,虚拟天文台终究会瓜 熟蒂落, 真正地成为"效率放大器"、"推动新发现的催化剂"。

### 参考文献:

- $[1]$ Szalay A S, Gray J. Science, 2001, 293:203
- $\lceil 2 \rceil$ Brumfiel G. Nature, 2002, 420: 262
- Padovani P, Allen M G, Rosati P et al. A&A, 2004, 424: 545  $[3]$
- McGlynn T A, Suchkov A A, Winter E L et al. ApJ, 2004, 616: 1284  $\lceil 4 \rceil$
- Tsalmantza P, Kontizas E, Cambresy L et al. 2005, preprint (astro-ph/0510307)  $\lceil 5 \rceil$
- $\lceil 6 \rceil$ 张彦霞, 赵永恒. 天文学进展, 2004, 22: 350
- $[7]$ http://grist.caltech.edu/sc4devo/presentations/files/devo.ppt
- $\lceil 8 \rceil$ http://amwdb.u-strasbg.fr/saada/saadaVO.html
- http://vizier.u-strasbg.fr/viz-bin/VizieR  $[9]$
- $[10]$  http://aladin.u-strasbg.fr/aladin.gml
- $\left\lceil 11 \right\rceil$ http://openskyquery.net/Sky/skysite/
- $\lceil 12 \rceil$ http://www.star.bris.ac.uk/~mbt/topcat/
- [13] http://www.r-project.org
- [14] http://cm.bell-labs.com/who/tkh/mirage/index.html
- $[15]$  http://vostat.org/
- [16] http://people.na.infn.it/ $\sim$ astroneural/
- [17] http://grist.caltech.edu/index.html
- [18] http://heasarc.gsfc.nasa.gov/classx/
- [19] http://wiki.eurovotech.org/bin/view/VOTech/VisIVO
- [20] http://vo.iucaa.ernet.in/∼voi/voplot.htm
- [21] http://davis.wpi.edu/∼xmdv/
- [22] http://software.astrogrid.org/votech/ds6/xmdv/
- [23] http://www.ggobi.org/
- [24] http://www.research.att.com/areas/stat/xgobi/
- [25] http://www.research.ibm.com/dx/
- [26] http://www.dbs.informatik.uni-muenchen.de/dbs/projekt/visdb/visdb.html
- [27] http://otal.umd.edu/Olive/
- [28] http://www.stsci.edu/resources/software hardware/specview
- [29] http://sdc.laeff.esa.es/vosed/
- [30] http://www.ast.cam.ac.uk/∼aac/
- [31] http://adcam.pha.jhu.edu/∼txitxo/bayesian.html
- [32] http://webast.ast.obs-mip.fr/hyperz/
- [33] http://software.astrogrid.org/developerdocs/index.html
- [34] http://twiki.org/
- [35] http://www.g-vo.org/portal/tile/home/external/extern-soft/skywalker/index.jsp
- [36] http://skyview.gsfc.nasa.gov/
- [37] http://www.g-vo.org/portal/tile/home/external/extern-soft/pmviewer.jsp
- [38] http://www.sciencedaily.com/releases/2003/03/030312071232.htm
- [39] http://www.china-vo.org/cn/

## Science, Tools and Applications of the Virtual Observatory

ZHANG Yan-xia, ZHAO Yong-heng

(National Astronomical Observatories, Chinese Academy of Sciences, Beijing 100012, China)

Abstract: The scientific aims, possible projects based on the Virtual Observatory, the functions and significance of the Virtual Observatory are reviewed. The present various tools developed by different Virtual Observatory projects as well as their applications are essentially introduced. With the development, integration and application of various tools, the functions of the Virtual Observatory will be more perfect. The successful scientific cases again show the advantages of the Virtual Observatory. All of these indicate that the Virtual Observatory is turning from "concept" into "operation", from "technology" into "science", and going ahead with the main rhythm of science. The Virtual Observatory will be an indispensable part of astronomers to do research activities.

Key words: astronomy; Virtual Observatory; review; data analysis; data mining; visualization